## PHP notice

Trying to get property of non-object

/home/psycle/public\_html/etudes/application/helpers/common\_helper.php(203)

```
191 | $timeadjust = getGlobalSetting('timeadjust');
192 | App()->setLanguage((isset(Yii::app()->session['adminlang']) ? Yii::app()->session['adminlang'] : 'en'));
193
194 if(is_null($cached)) {<br>195 $surveyidresult = 9
              195 $surveyidresult = Survey::model()
196 •>permission(Yii::app()->user->getId())
197 | ->with('defaultlanguage')<br>198 | ->findAll(array('order'=>
                  ->findAll(array('order'=>'surveyls_title'));
199
200 $surveynames = array();
201 foreach ($surveyidresult as $result)
202 {<br>203
              203 $surveynames[] = array_merge($result‐>attributes, $result‐>defaultlanguage‐>attributes);
204 }
205
206 $cached = $surveynames;
207 } else {<br>208 $sur
              208 $surveynames = $cached;
209<br>210
          210 $surveyselecter = "";
211 if ($returnarray == true) return $surveynames;
212 $activesurveys='';<br>213 $inactivesurveys='
213 $inactivesurveys='';<br>214 $expiredsurveys='';
          214 $expiredsurveys='';
215 if ($surveynames)
```
## Stack Trace

```
#0 \Box /home/psycle/public_html/etudes/application/controllers/admin/surveyadmin.php(50): getSurveyList(true)
    45 * @return void
    46 */
    47 public function index()
    48 {
    49 App()->getClientScript()->registerPackage('jqgrid');
    50 if (count(getSurveyList(true)) == 0)
    51 {
    52 | $this-> renderWrappedTemplate('super', 'firststeps');
    53 } else {
    54 App()‐>getClientScript()‐>registerScriptFile(Yii::app()‐>getConfig('adminscripts') . "listsurvey.js");
    55 Yii::app()‐>loadHelper('surveytranslator');
```
#1 unknown(0): **SurveyAdmin->index**()

#2 \] /home/psycle/public\_html/etudes/framework/web/actions/CAction.php(109): ReflectionMethod->invokeArgs(SurveyAdmin, array())

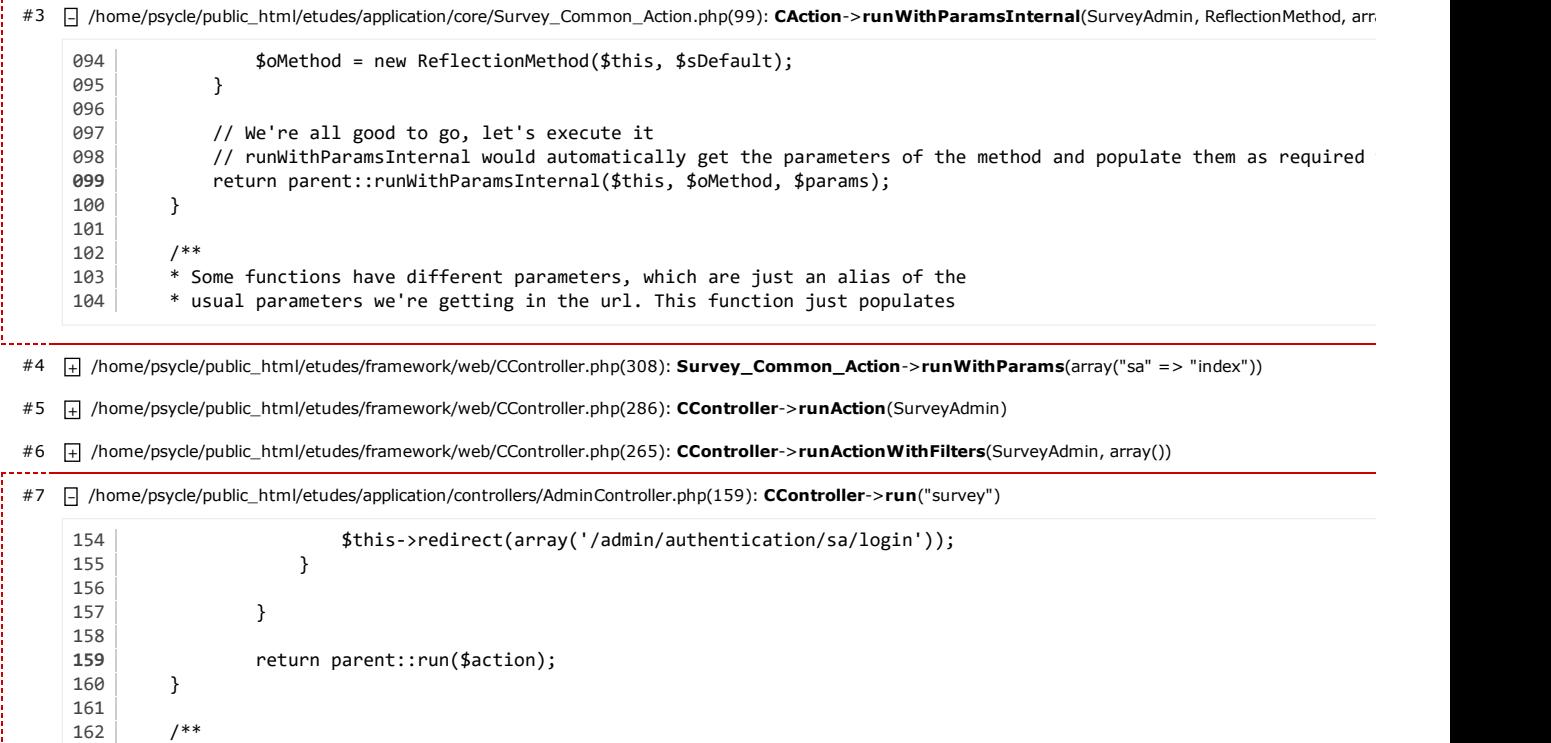

#8  $\Box$  /home/psycle/public\_html/etudes/framework/web/CWebApplication.php(282): AdminController->run("survey")

#9  $\Box$  /home/psycle/public\_html/etudes/framework/web/CWebApplication.php(141): CWebApplication->runController("admin/survey/sa/index")

#10  $\Box$  /home/psycle/public\_html/etudes/framework/base/CApplication.php(184): CWebApplication->processRequest()

 $\frac{1}{4}$  #11  $\pm$  /home/psycle/public\_html/etudes/index.php(211): **CApplication**->run()

2016-01-08 18:29:17 Apache Yii [Framework/](http://www.yiiframework.com/)1.1.16